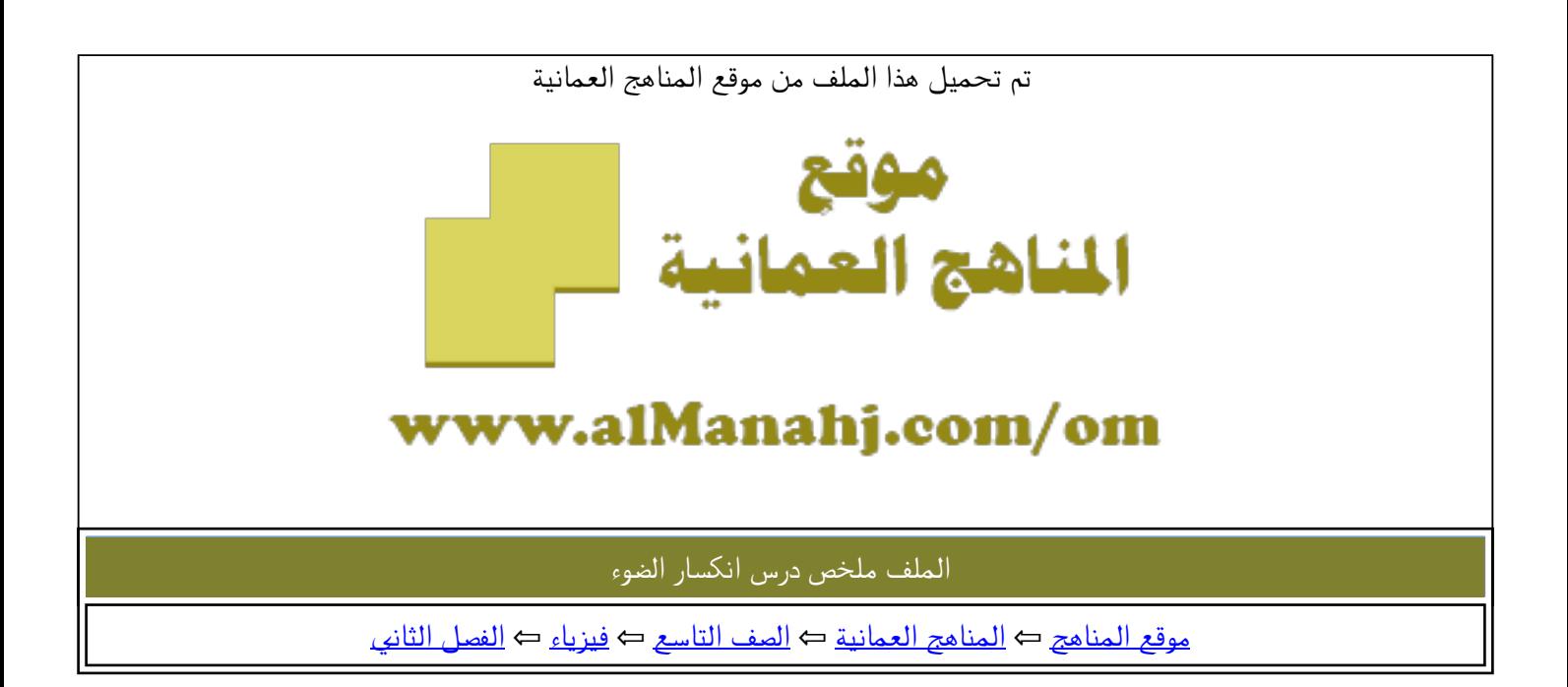

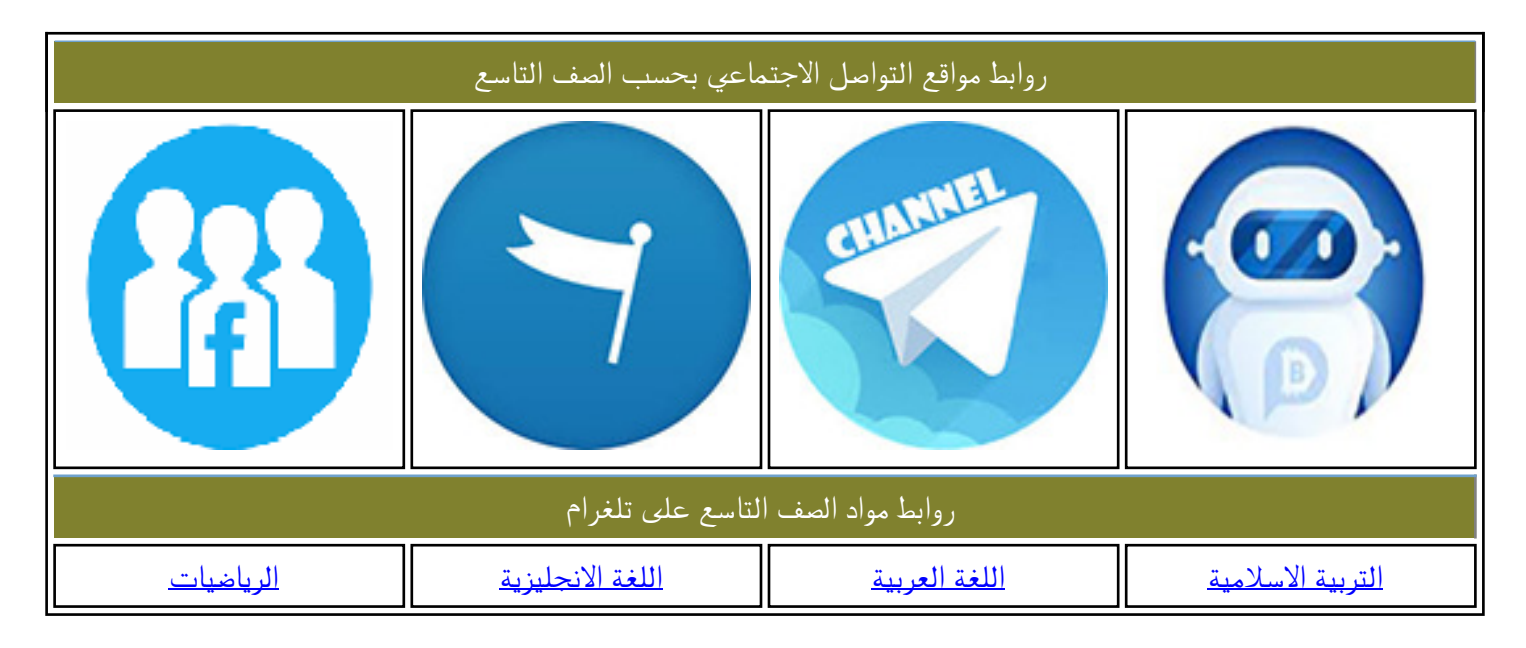

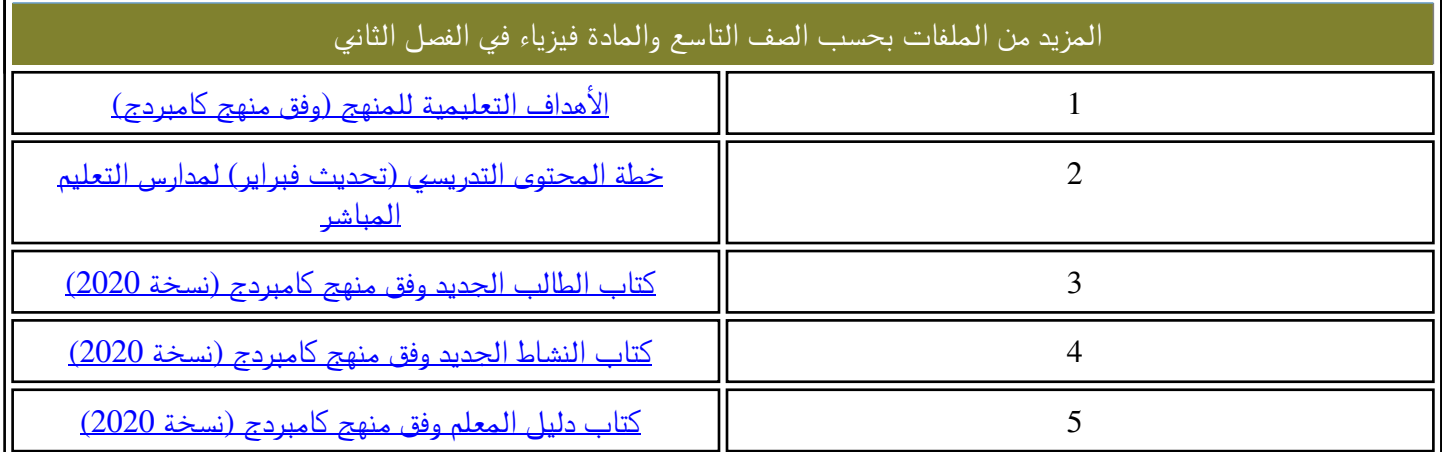

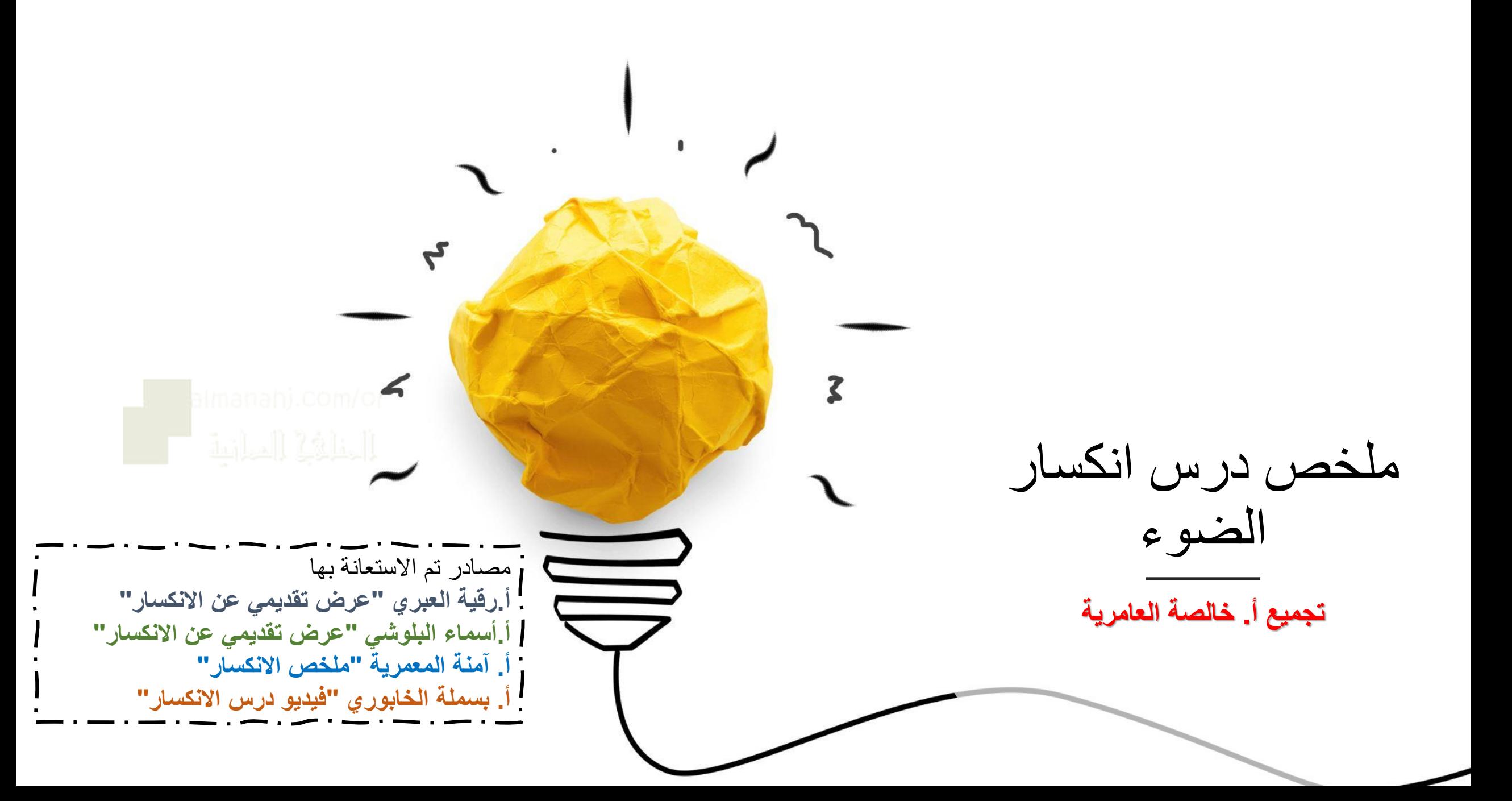

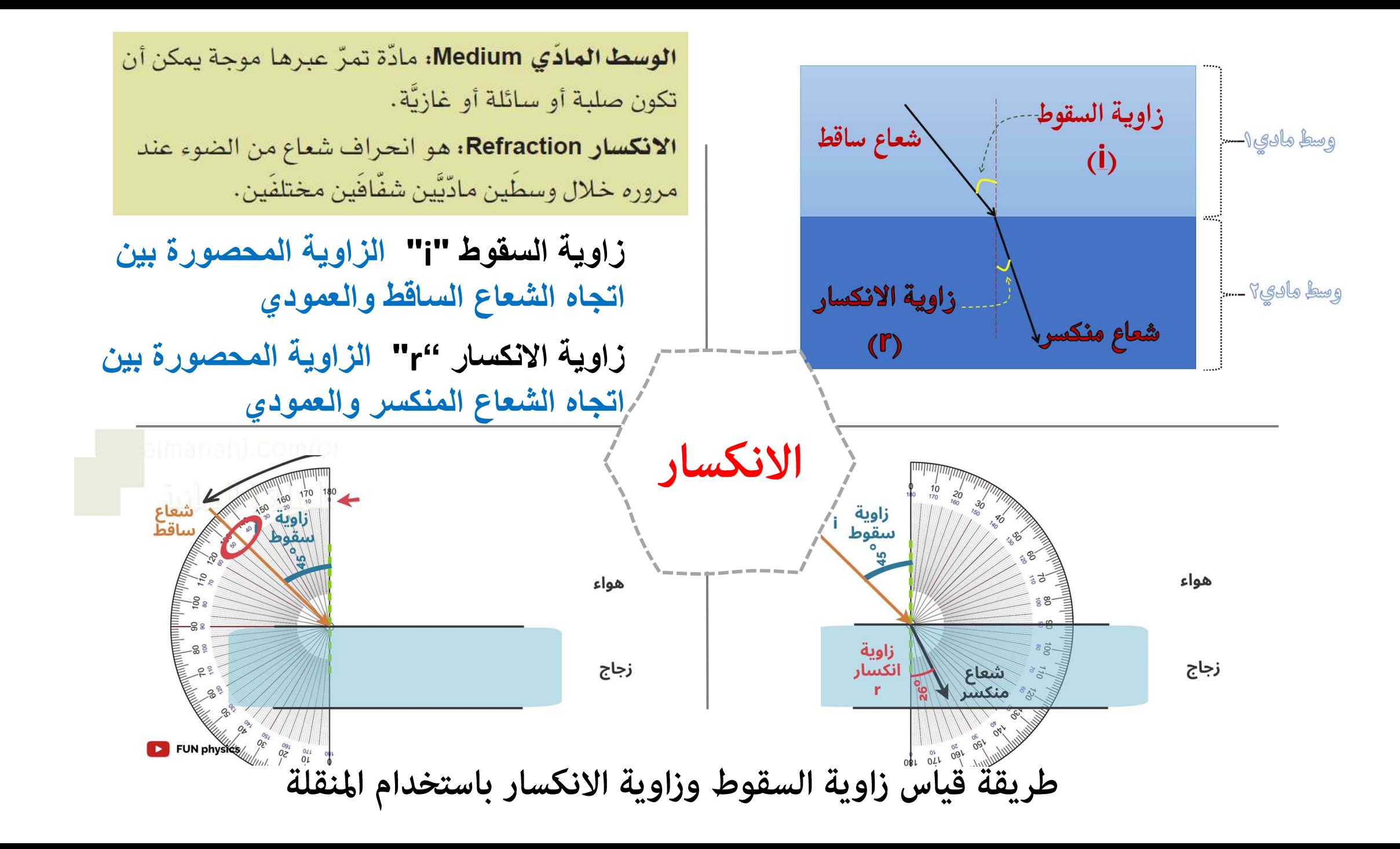

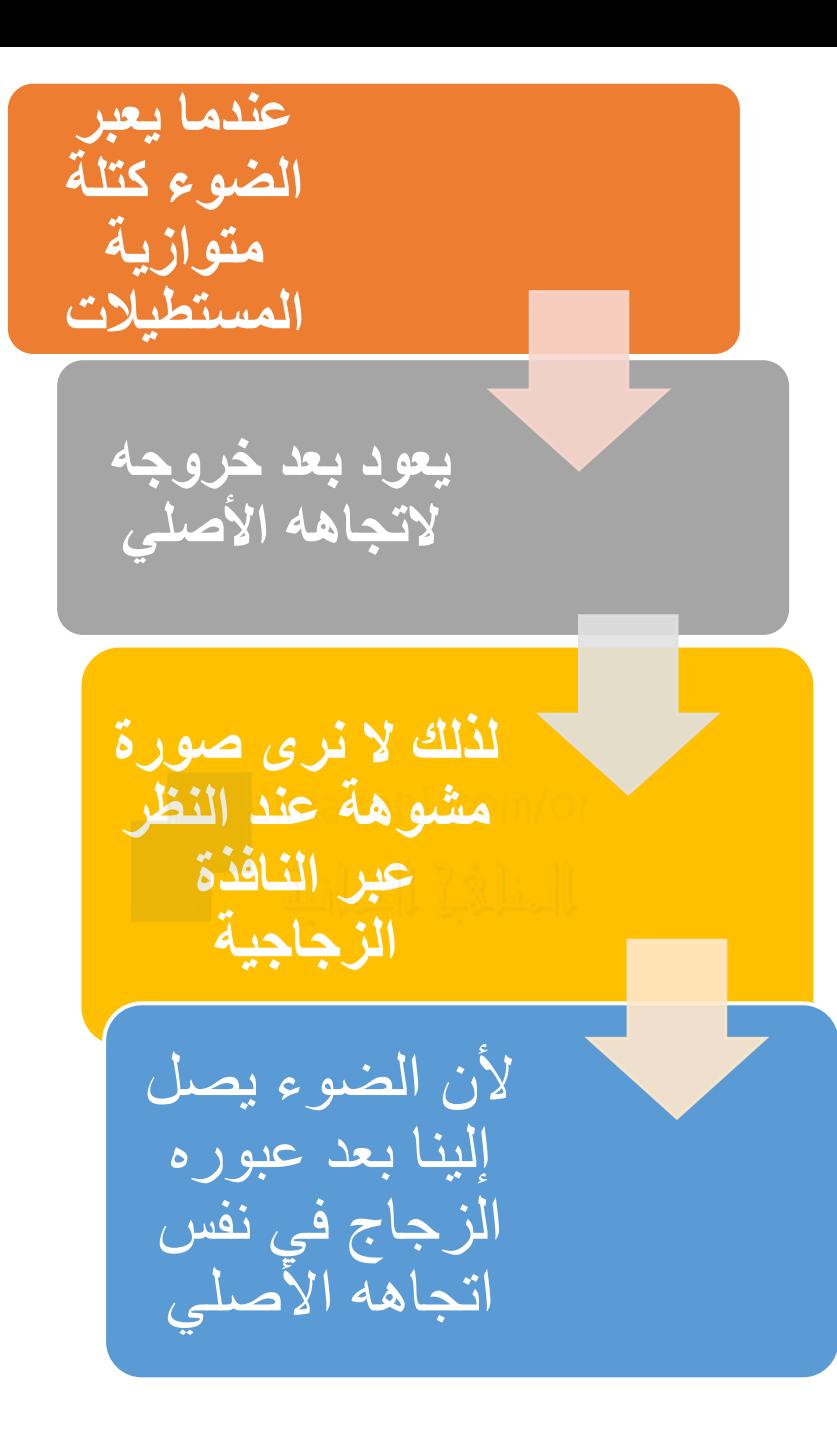

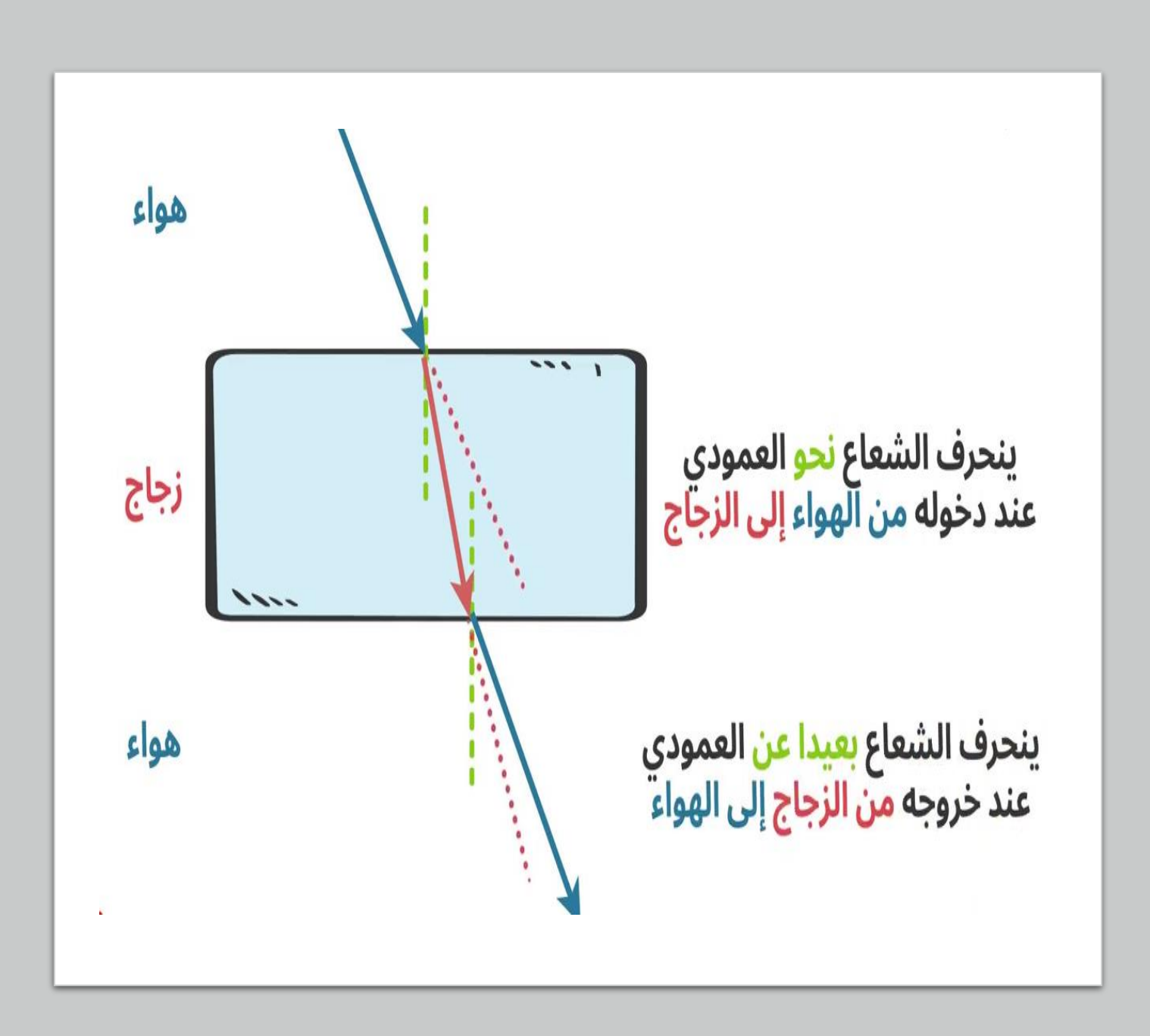

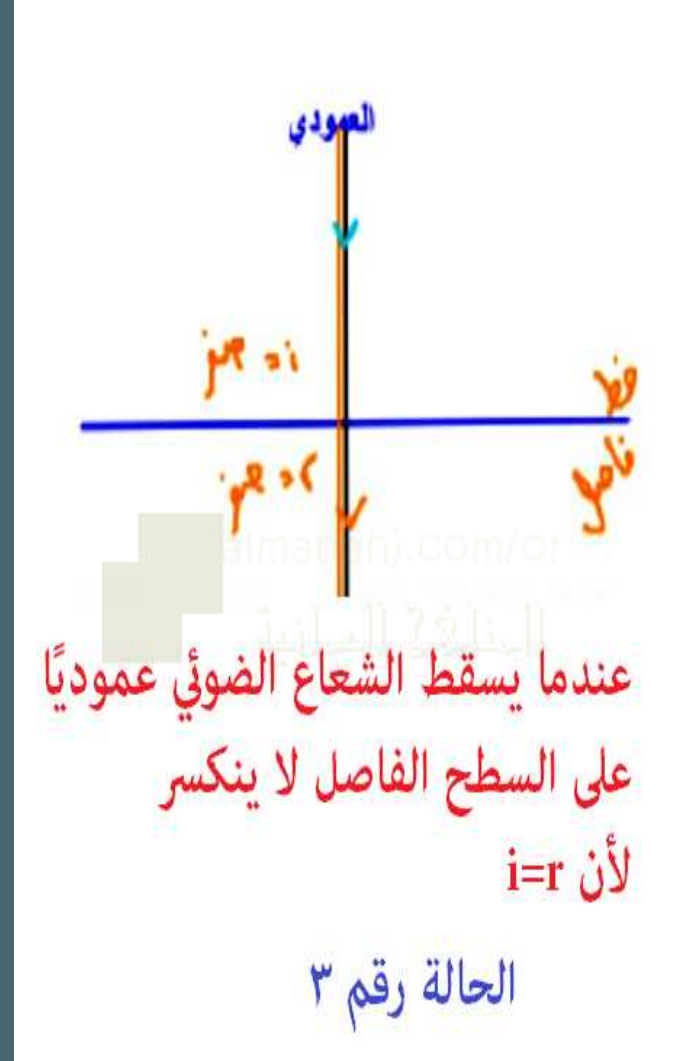

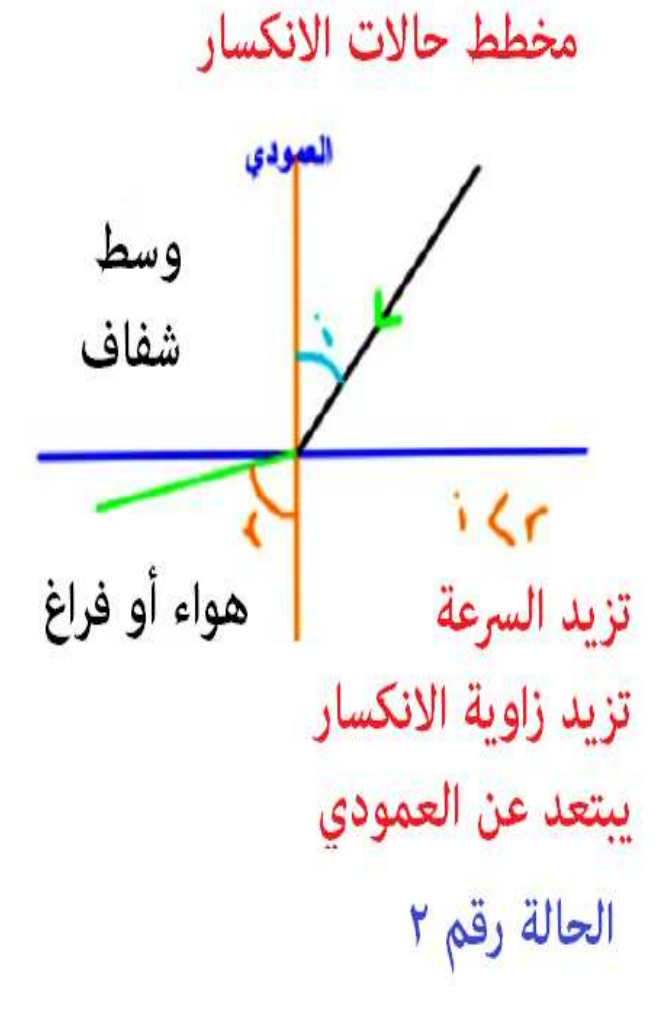

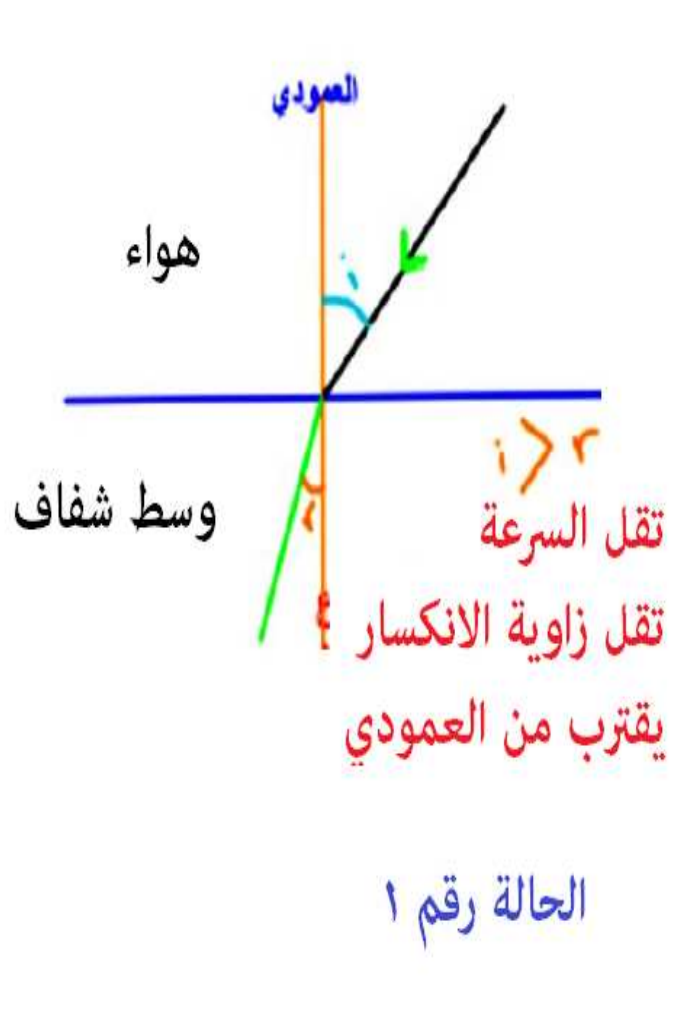

سبب حدوث الانكسار: **اختالف سرعة الضوء عند انتقاله بين وسطين شفافين**ظواهر لها علاقة ب انحراف أشعة الضوء سرعة الضوء المادة قلم الرصاص  $(m/s)$ المكسور تألق الألماس  $2.998 \times 10^8$ الفراغ الهواء  $2.997 \times 10^{8}$ الماء  $2.25 \times 10^8$ انتاج عدسة  $2.0 \times 10^8$ البرسبيكس  $(1.8 - 2.0) \times 10^8$ الزجاج العين للصور الألماس  $1.25 \times 10^{8}$ 

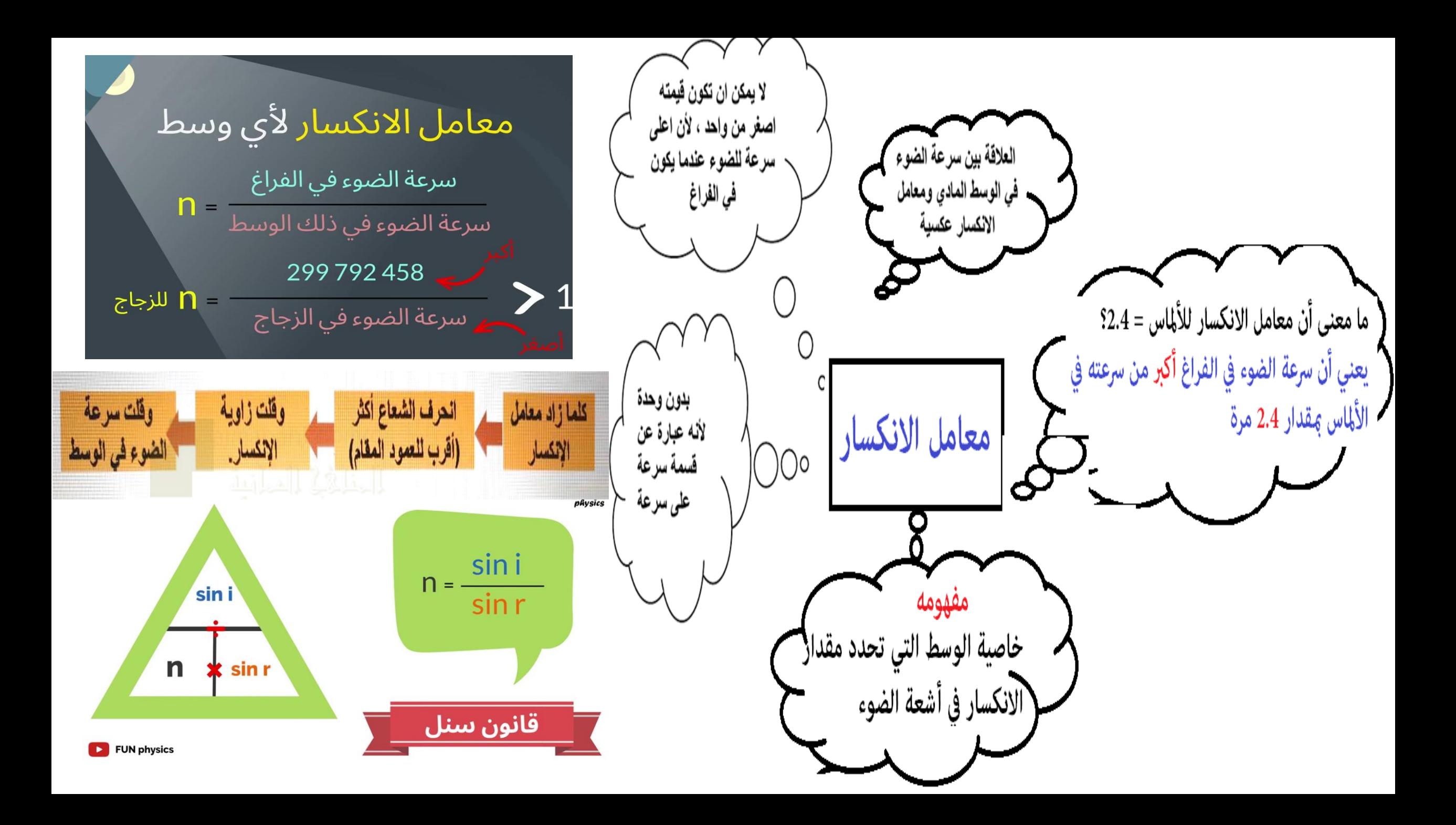

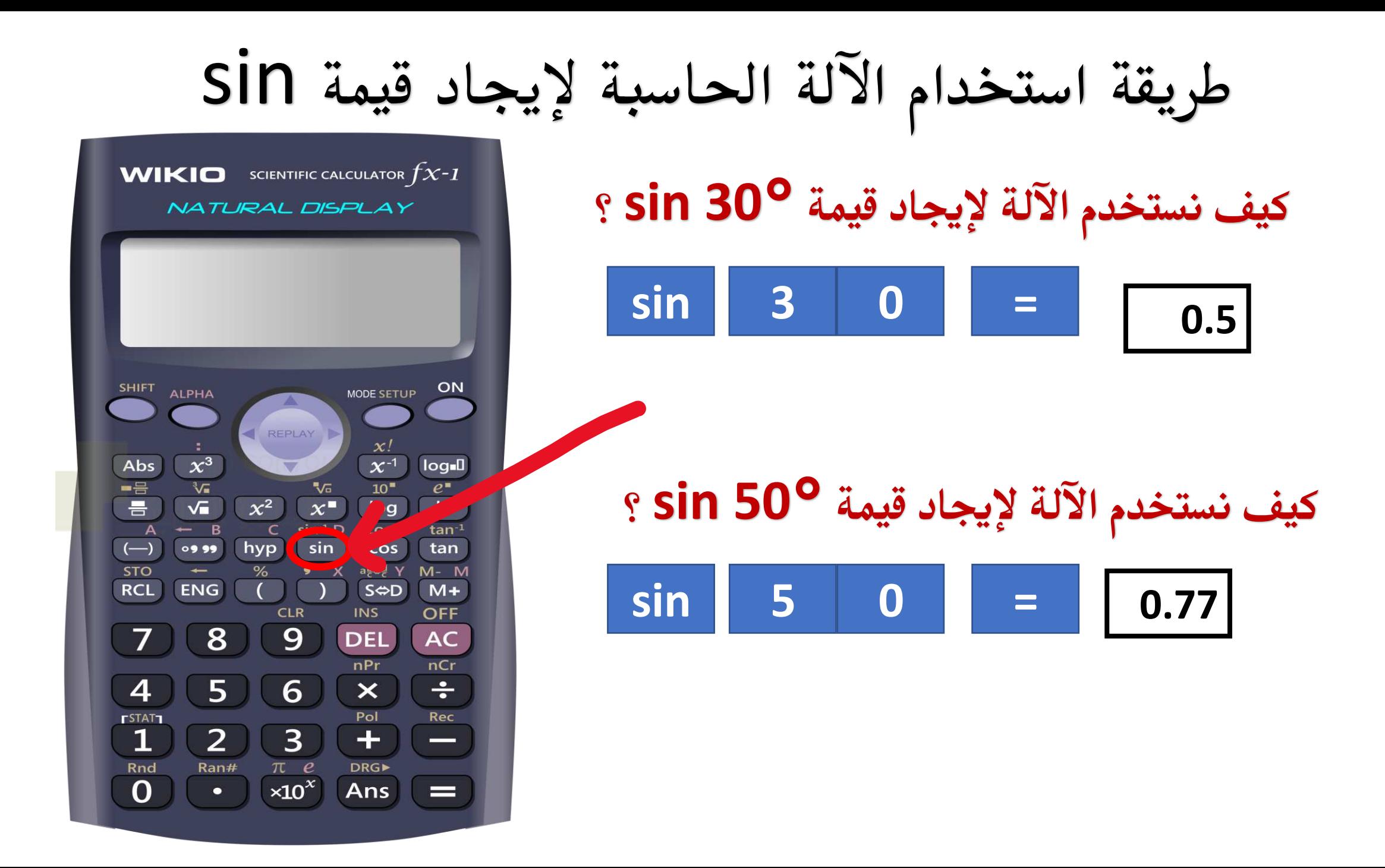

طريقة استخدام الآلة الحاسبة لإيجاد الزاوية **كيف نستخدم اآللة إلجياد قيمة الزاوية إذا كانت قيمة WIKIO** SCIENTIFIC CALCULATOR  $fx-1$ NATURAL DISPLAY **0.5=sin؟SHIFT sin 0.5 = 30** SHIFT ALPHA ON MODE SETUP REPLAY D  $\infty$ ! **كيف نستخدم اآللة إلجياد قيمة الزاوية إذا كانت قيمة**   $\chi^3$  $x^{-1}$ Abs log<sub>-</sub>0 -9  $\sqrt[3]{n}$  $\rho$  $\sqrt{a}$  $10<sup>7</sup>$  $\sqrt{ }$  $\mathbf{x}$ log  $ln$  $\chi^2$ **0.77=sin؟**  $-$  R  $\cos^{-1}$  $tan^{-1}$ (sin)  $\left(\frac{1}{2}\right)$ 09.99 hyp cos tan  $a\frac{b}{c}$  $\Leftrightarrow$  $\frac{d}{c}$  Y  $M - M$ **STO**  $\bullet$   $\mathsf{X}$ **SHIFT sin 0.77 = 50 RCL ENG** S⇔D  $M+$ **INS OFF CLR** 8 9 **DEL AC** nCr  $nPr$  $\div$  $\boldsymbol{4}$ 5 6  $\boldsymbol{\times}$ **FSTAT1** Pol Rec 3  $+$  $\equiv$ 

Rnd

 $\Omega$ 

Ran#

 $\pi$  e

 $\times10^{x}$ 

**DRG** 

Ans

 $\equiv$